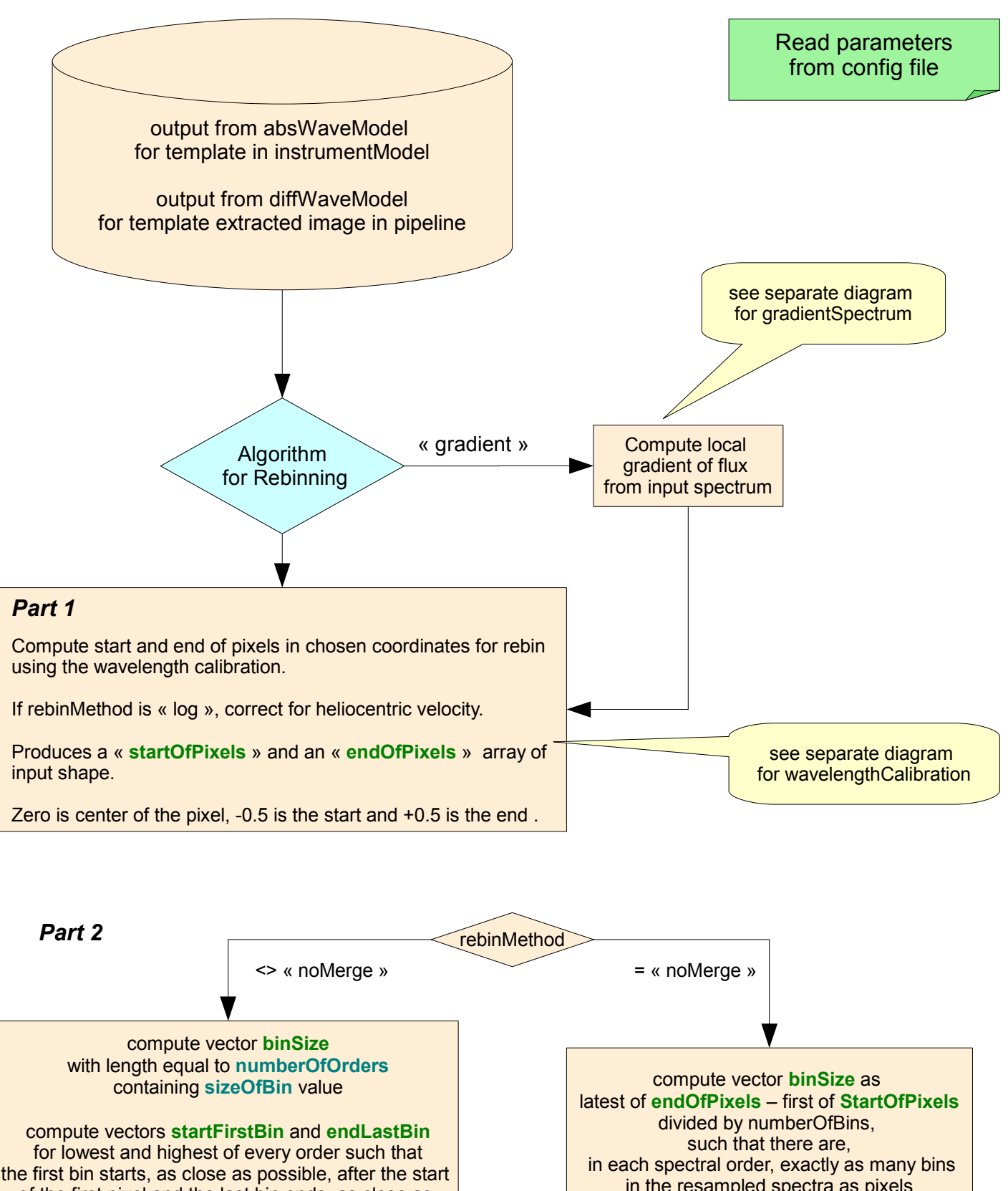

of the first pixel and the last bin ends, as close as possible, just before the end of the last pixel.

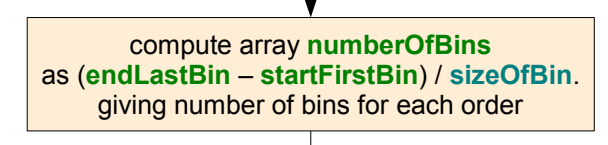

in the resampled spectra as pixels along the order on the detector.

for each order, compute array **startBins** as a range from first of **startOfPixels** to last of **endOfPixels** for **binSize** of that order.

compute array **startBins** containing pixels and fractions at which the bins start, for every order.

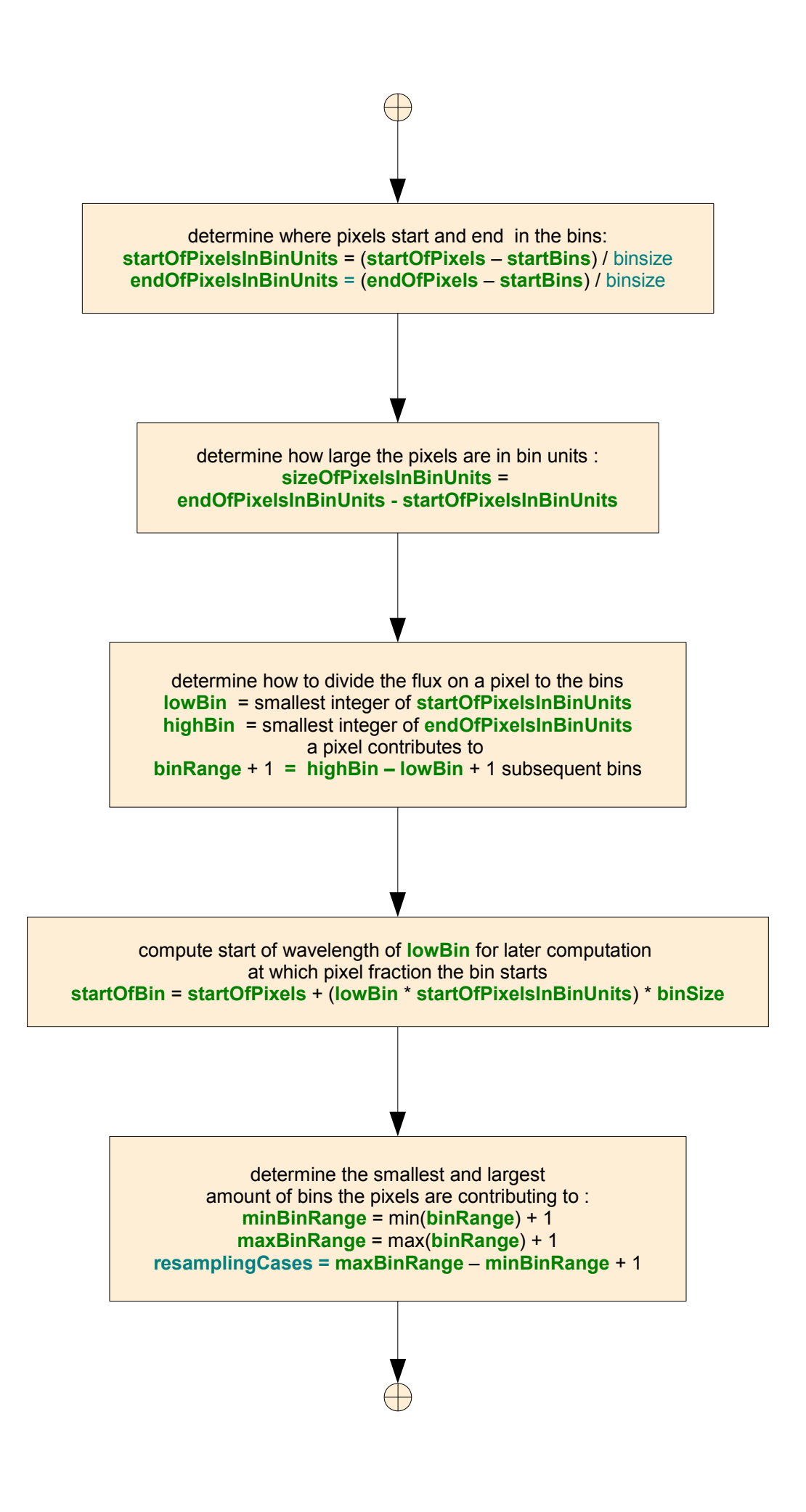

## *Part 4 : treat the different resampling cases*

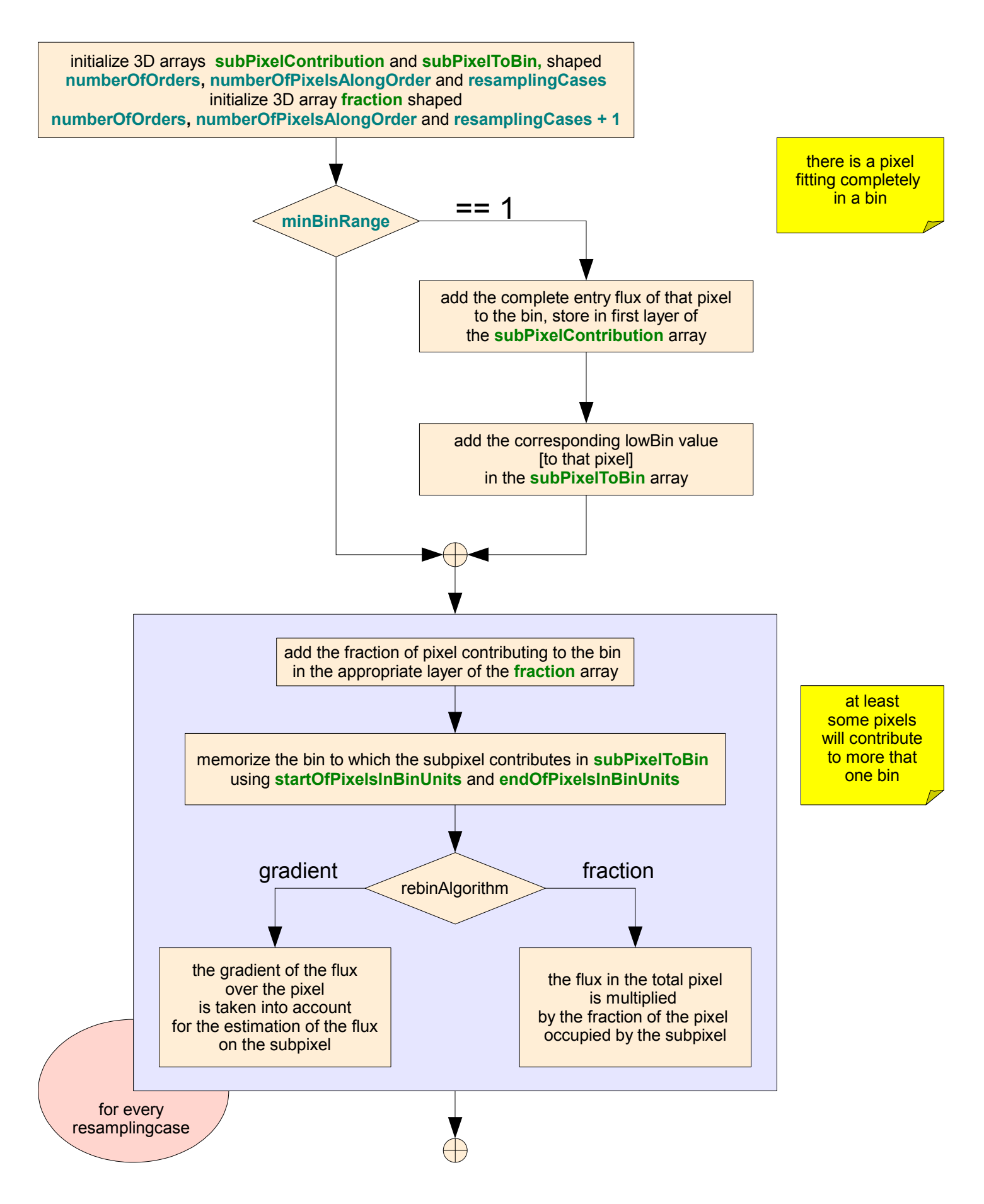

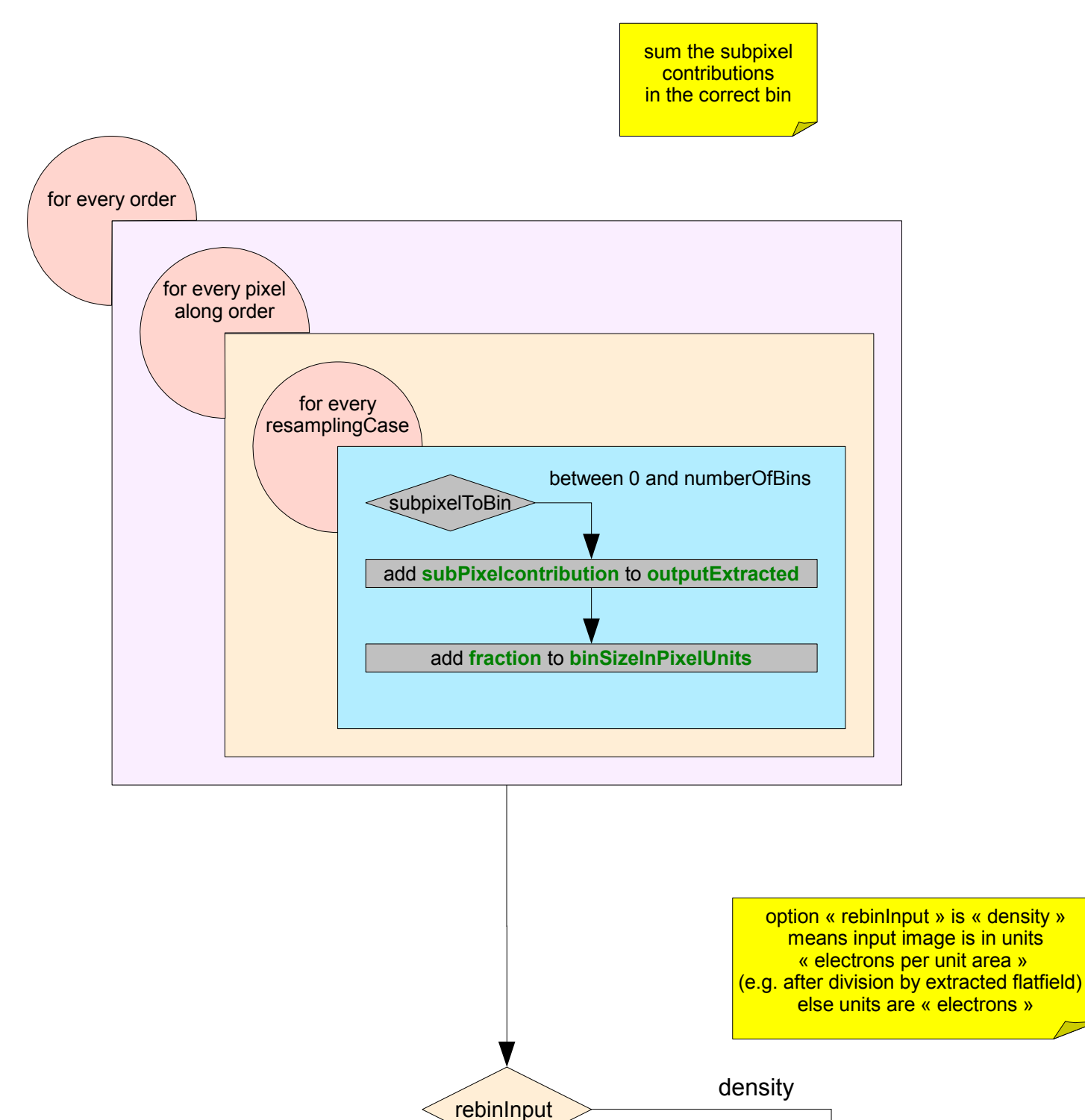

**outputExtracted = outputExtracted / binsizeInPixelUnits**

## *Write Fits Image*

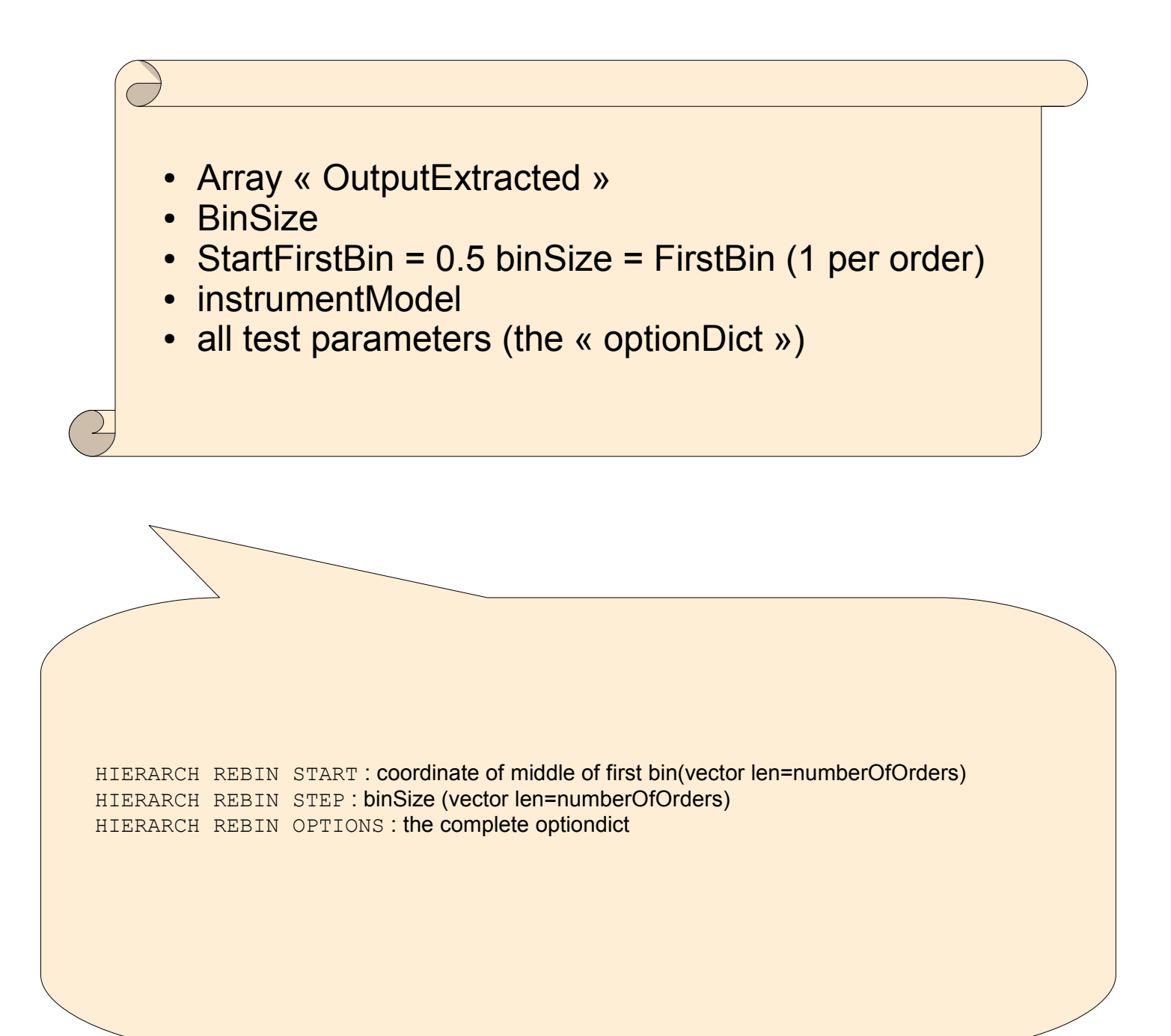

## GradientSpectrum(inputExtracted)

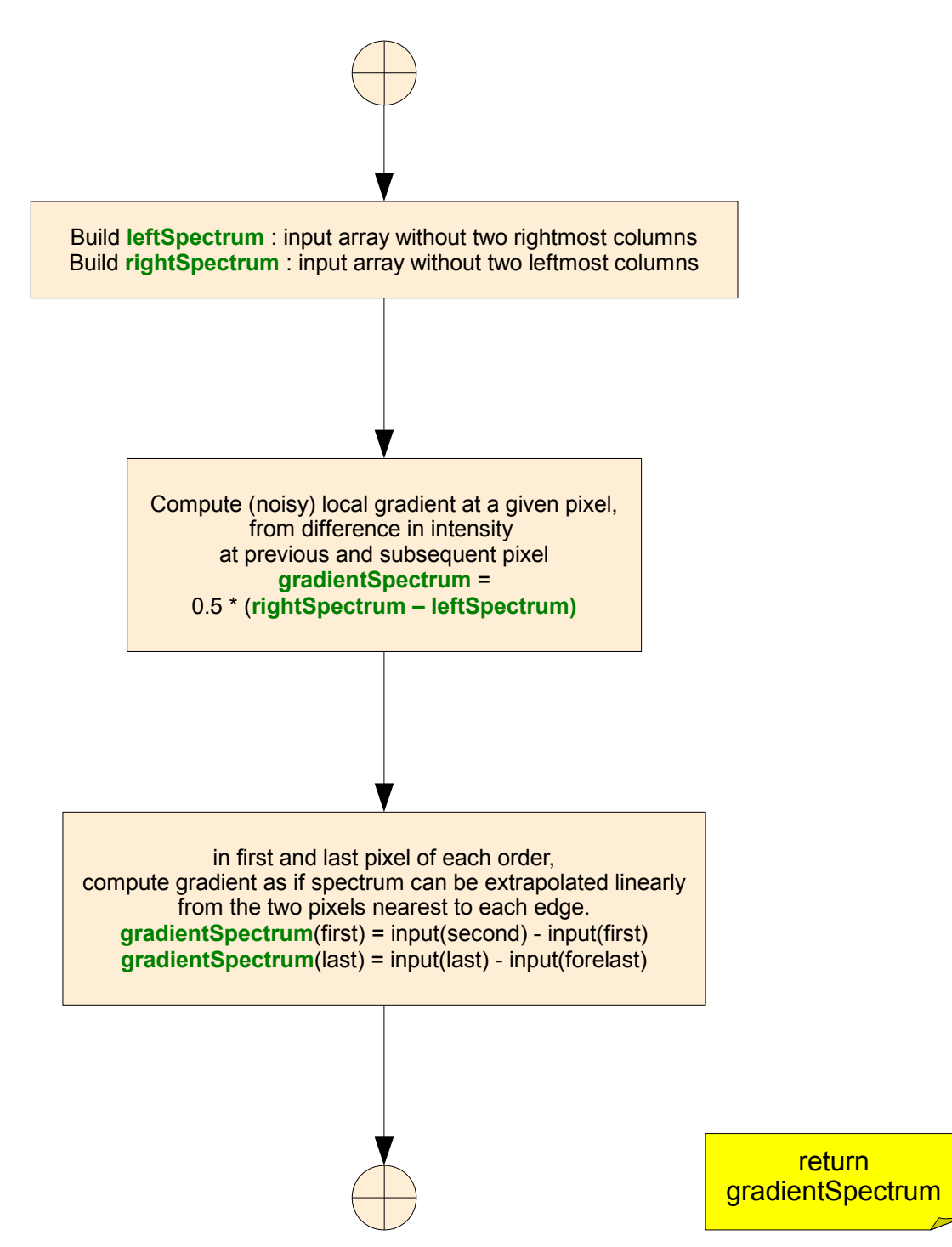

WavelengthCalibration(inputImage, zeroFitAlongOrder, offsetInPixelUnits)

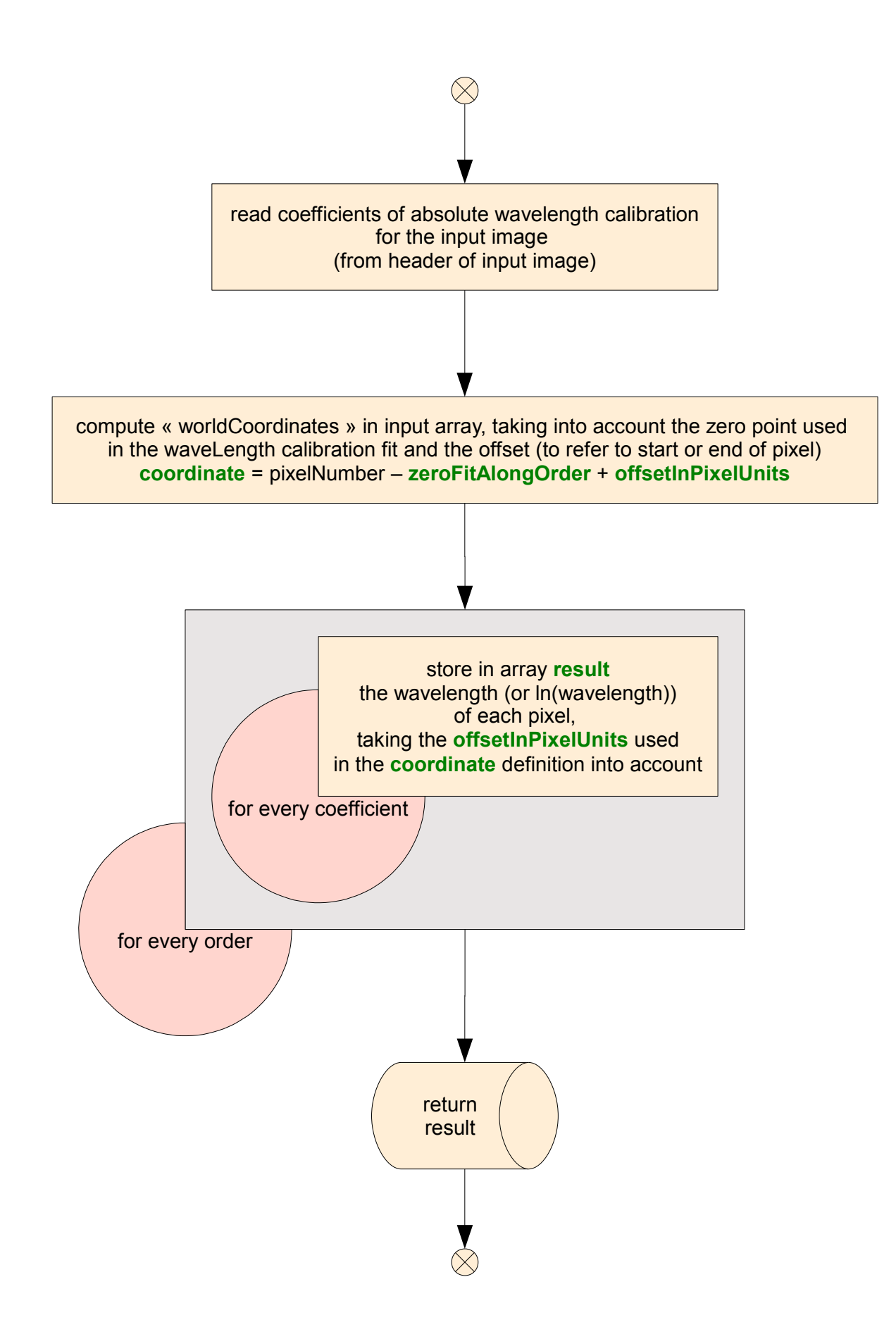